### **Emission Inventory – Data Management**

Twinning Turkey, Ankara, Sept 2011

### **Content**

#### **In Theory**

- Why do we need an air emission database ?
- **Specify the data content and functionality of a software tool**
- **Minimum requirements for an emission inventory database**

#### In Praxis

- Work/data flow of inventory preparation process
- **Main tasks of data management**
- Inventory database main functionality and content
- **Database structure sample**

### **Why do we need an air emission database ?**

- Central data collection, storage and computing assists to keep in most of the "inventory rules": transparency, consistency, completeness, comparability.
- **Provide a link of detailled bottom-up data with** reporting format (NFR)
- **Avoid errors in data computing and data transfer**
- **Efficient data processing**

## **Software Specification**

- An air emission inventory software could include a lot of content and functionality.
- What functionality/complexity do we need from a software?
	- A wide range of software and data structure complexity is possible
		- Software complexity can be decreased if complex calculations (other than multiplying activity rates with emissions factors) is done externally by e.g excel spreadsheets.
	- $\blacksquare$  High software complexity means high costs regarding
		- Implementation (specification)
		- **User training**
		- Maintenance (including error searching)

# **Data content and functionality (1)**

- ? Integrated inventory
	- $\blacksquare$  Reporting to CLRTAP/NEC
	- Reporting to UNFCCC

#### ■ ? Support of spatial distribution

- **EMFP-Grid**
- **Air quality-models**
- **Point sources** 
	- **LCP** (Large Combustion Plants)
	- **PRTR (Pollutant Release and Transfer Register)**
	- **ETS** (Emission trading)
- **Line sources** 
	- **Motorways**

# **Data content and functionality (2)**

#### ■ ? Accessability

- Single user (local database on PC)
- **Multi user system (client/server)**
- ? Storage
	- **1** database for a single inventory year
	- 1 database for each inventory/submission
	- 1 database for multiple inventories (recalculations)
- ? QA/QC
	- Documentation
	- Validation (at data import)
	- **Potential outlier detection (at data import)**
	- Detection of Recalculations (History information)

# **Data content and functionality (3)**

#### ? Reports

- NEC and CLRTAP reporting: NFR tables
- **Time series reports (NFR, CRF or SNAP nomenclature)**
- Identification of recalculations (time series)
- $\blacksquare$  Key source analysis
- $\blacksquare$  Highlight potential outliers in time series
- **Specific tables for inventory report**
- **Reports for spatial distribution**

## **Minimum requirements**

- Data management
	- **Activity (edit, add, delete)**
- **Primary data** 
	- Activity rates, emissions, emission factors
- **Data dimensions** 
	- **Activity** 
		- Activity code (SNAP = technology specific nomenclature)
		- **Technology (optional)**
		- **Fuel (optional)**
		- Reporting code (NFR, CRF)
	- **Pollutant**
	- **N** Year
	- **Inventory version**
	- Reporting
		- **Aggregation of activities to NFR/CRF/SNAP categories**
		- **NFR** tables

#### **Work/Data Flow Example of Inventory Preparation Process**

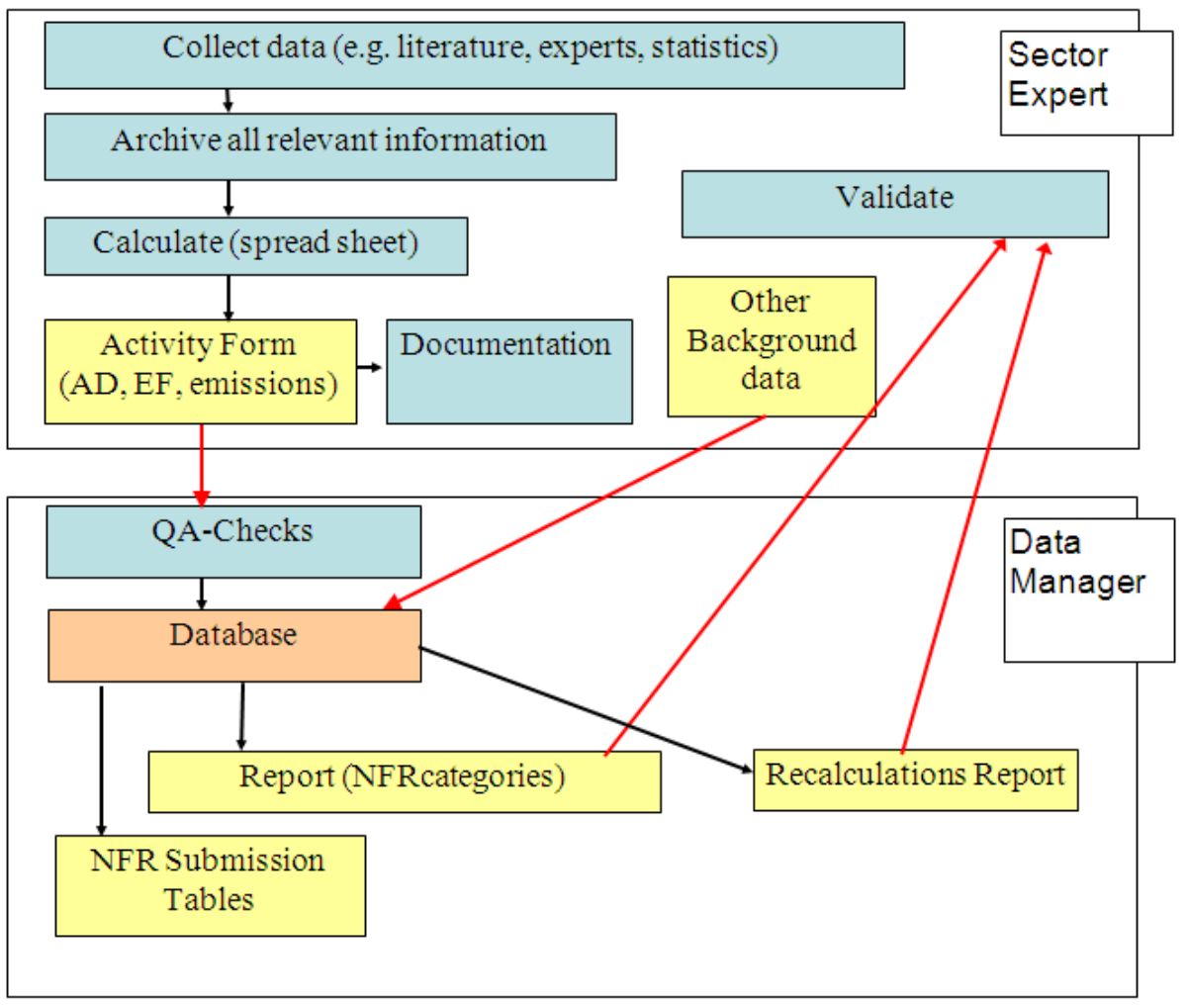

9

## **Main Tasks of Data Management**

- Storage of data/record keeping
	- Central server repository (Backup). Manage access privilegs.
	- Well-defined directory/file-structure to store and find all relevant information of any inventory
- Data must be structured, consistent and complete
	- Inventory database(s) stores complete time series from 1980 on
- **Support of Transparency** 
	- **Manage Archive (literature and emails relevant for inventory)**
- Manage data flow from and to sector experts
	- Usage of standard forms (Activities, Background data) and reports
	- $\blacksquare$  Transparency: data flow must be traceable
	- **Time management (deadlines)**
- $\blacksquare$  Reporting
	- Generate time series (tables)
	- Generate excel reports (NFR)
- **QA/QC** 
	- Recalculation detection (Reports)
	- Consistency checks: at activity level

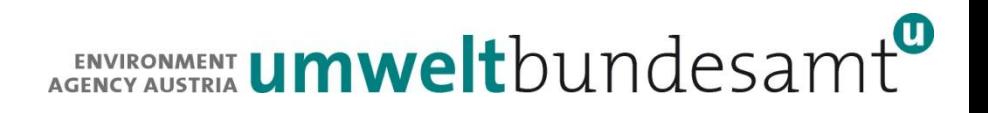

### **Inventory Database – Main Functionality**

#### **Manage sources**

- Add, edit, delete
- **Data import** 
	- **QA/QC (completeness)**
	- **Nalidation**
- Data aggregation
	- Calculate time series reports (tables)
	- Handling of Notation Keys (e.g. for sources not reported)
- **Reporting** 
	- **Excel tables generation (e.g. NFR)**
- **QA/QC** 
	- **Recalculation-information**
	- **Basic outlier checks**

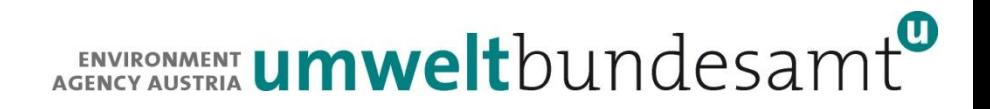

### **Inventory Database – General Properties**

- **Relational database structure**
- Use of notation keys NE, NA, NO, IE
- **NFR** nomenclature for reporting

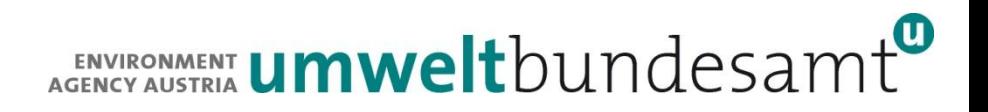

### **Inventory Database - Content**

- Activity data (fuel consumption, process input material)
- **Emission factors (constant or yearly)**
- **Emissions**
- Additional background data
- Metadata, e.g:
	- **u** Units
	- **Pollutants**
	- **Nomenklatures: SNAP, IPCC, NFR**
- **Report tables**
- **Point source data** 
	- **Activity data**
	- **Emissions**
- **Log message table (Administration-info)**

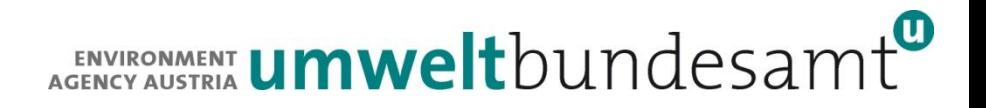

### **Database structure – Area Source**

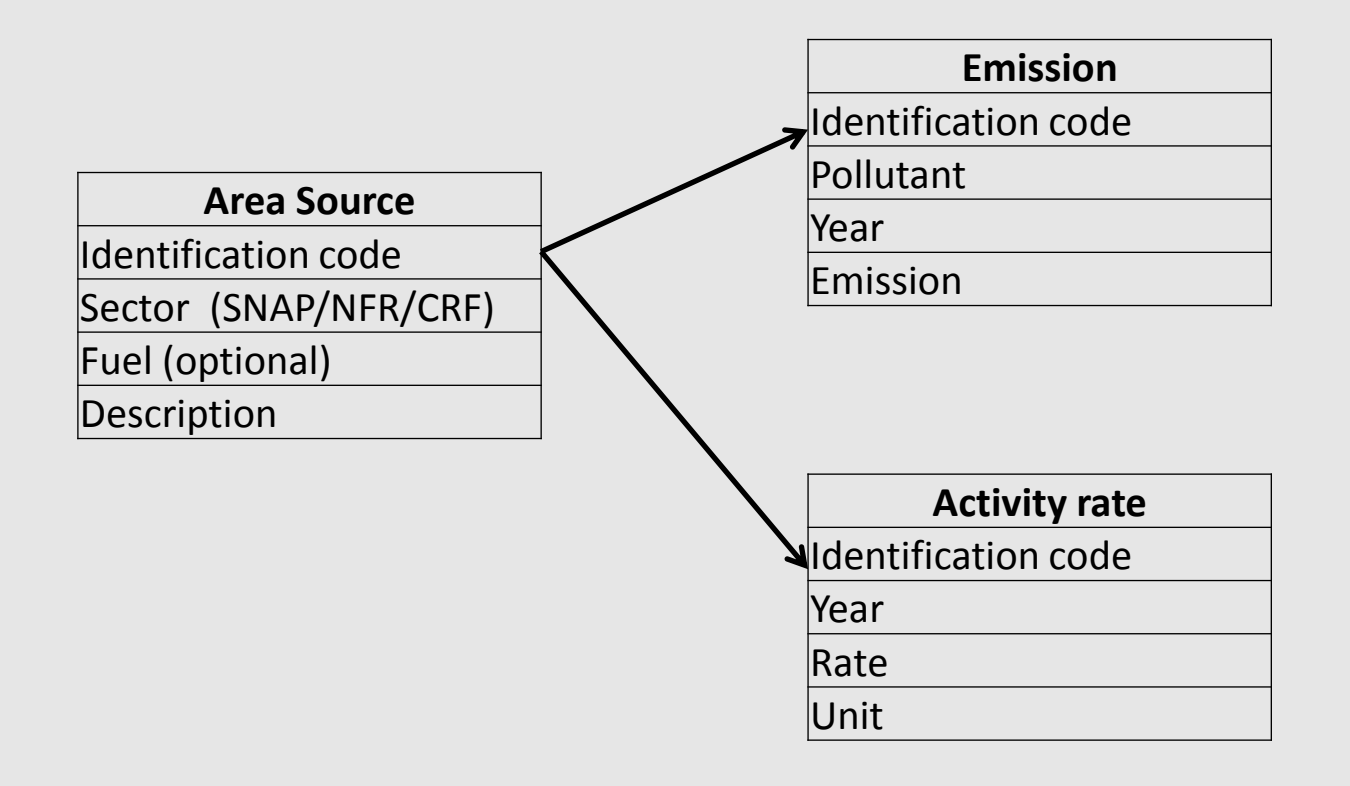

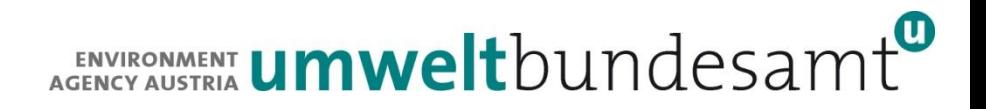

## **Database structure – Point Source**

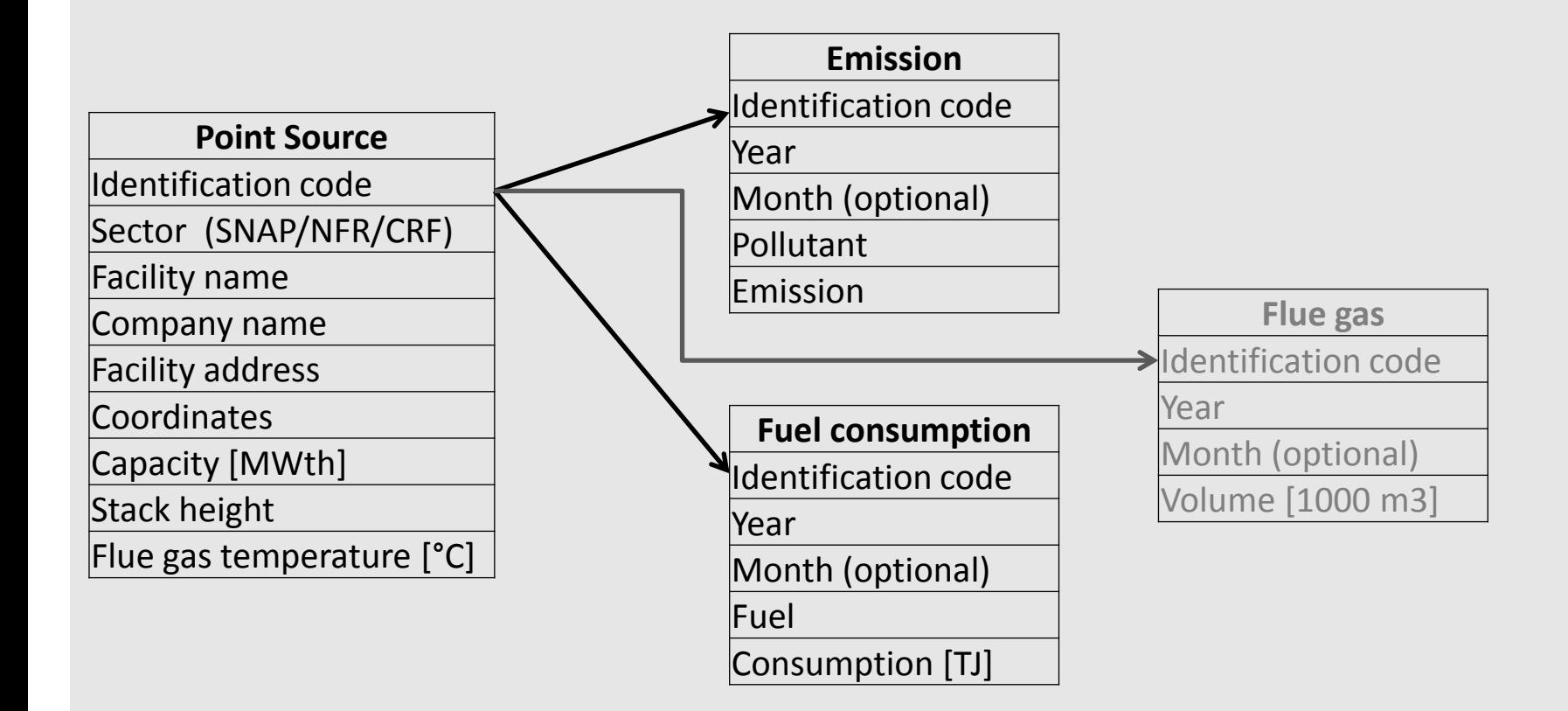

## **CollectER Software (1)**

#### CollectER III (EEA)

- Public [http://acm.eionet.europa.eu/country\\_tools/ae/CollectER\\_III.html](http://acm.eionet.europa.eu/country_tools/ae/CollectER_III.html)
- **Single user**
- **Time series (older versions: single year)**
- Area and point sources
- Sources are defined by SNAP, Technology, Fuel, location
- **NFR** export (flat file)
- Used by some new EU-Member states

**Functional design** [http://acm.eionet.europa.eu/docs/meetings/080528\\_collecter\\_reporter](http://acm.eionet.europa.eu/docs/meetings/080528_collecter_reporter_ws/05d_CollectER_Functional_Design_02_2.pdf) ws/05d CollectER Functional Design 02 2.pdf

### **CollectER Software (2)**

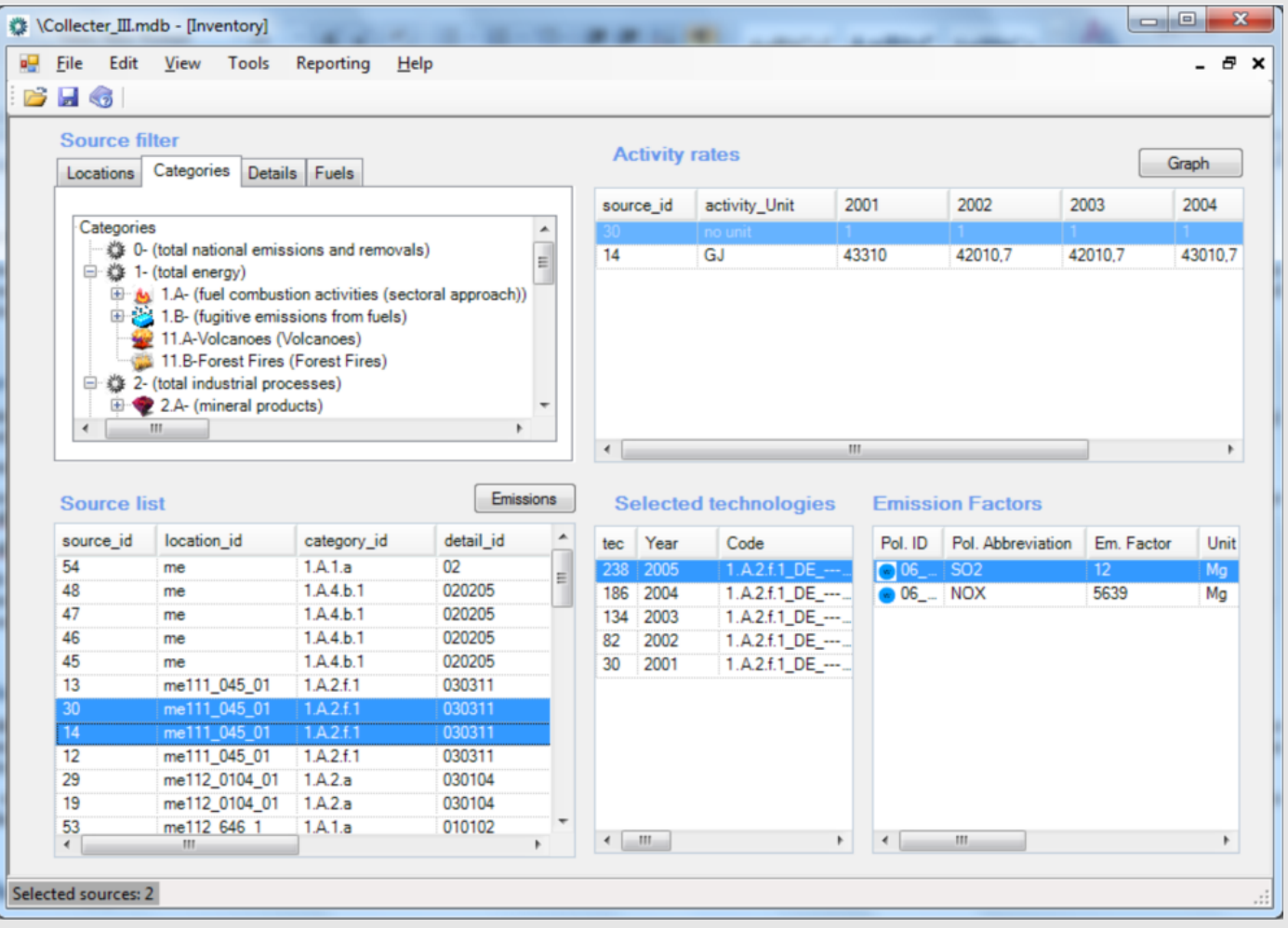

## **Other Software**

- Mesap (Seven 2 One)
	- <http://www.seven2one.de/de/technologie/mesap.html>
	- **Multi user (client/server)**
	- Complex/Flexible
	- **Used by Germany, Switzerland and Luxemburg**
- **Excel** 
	- Country specific
	- e.g. Austria, Bulgaria.
- **Access** 
	- Country specific
	- E.g. United Kingdom, Denmark (based on CollectER)

## **Austrian System - Setup**

- **EXCEL spreadsheets (tables) managed by VBA macros** 
	- $\blacksquare$  1 set of tables for each inventory

**B** Size

- 550 area sources (by fuel type)
- Time series: 1980 to year-1
- 6 GHGs  $+$  18 air pollutants
- **Point sources** 
	- **External database (Access)**
	- Used for spatial inventory (Gridded data, NUTS 2) only
- Used for CLRTAP and UNFCCC
- **Emissions are disaggregated to 9 federal states in a separate project** (Bundesländerinventur)
- Gridded data has been calculated by consultant

## **Austrian System – Activities (SNAP)**

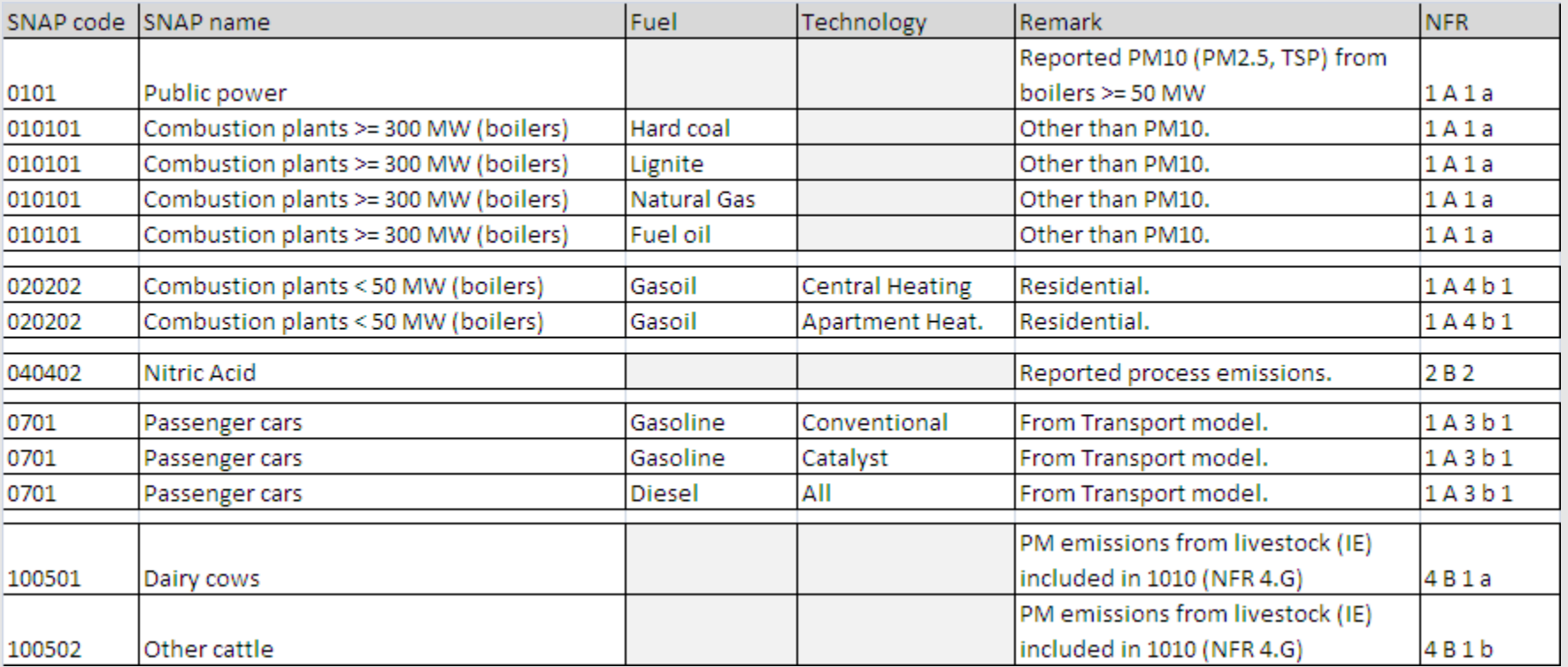

### **Austrian System – Activity Form**

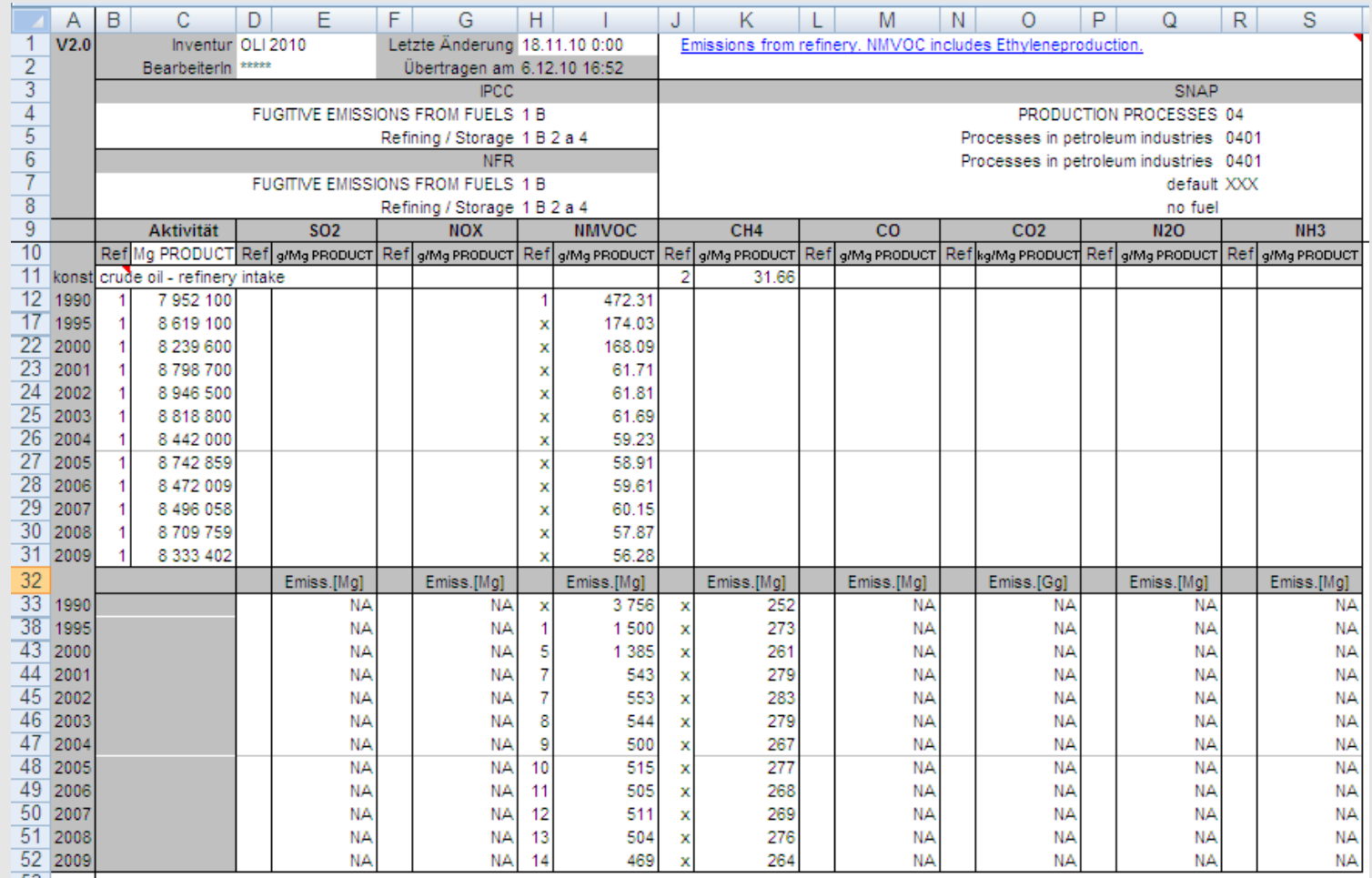

21

### **NFR time series – Example**  $NO_{\textbf{x}}(Gg)$

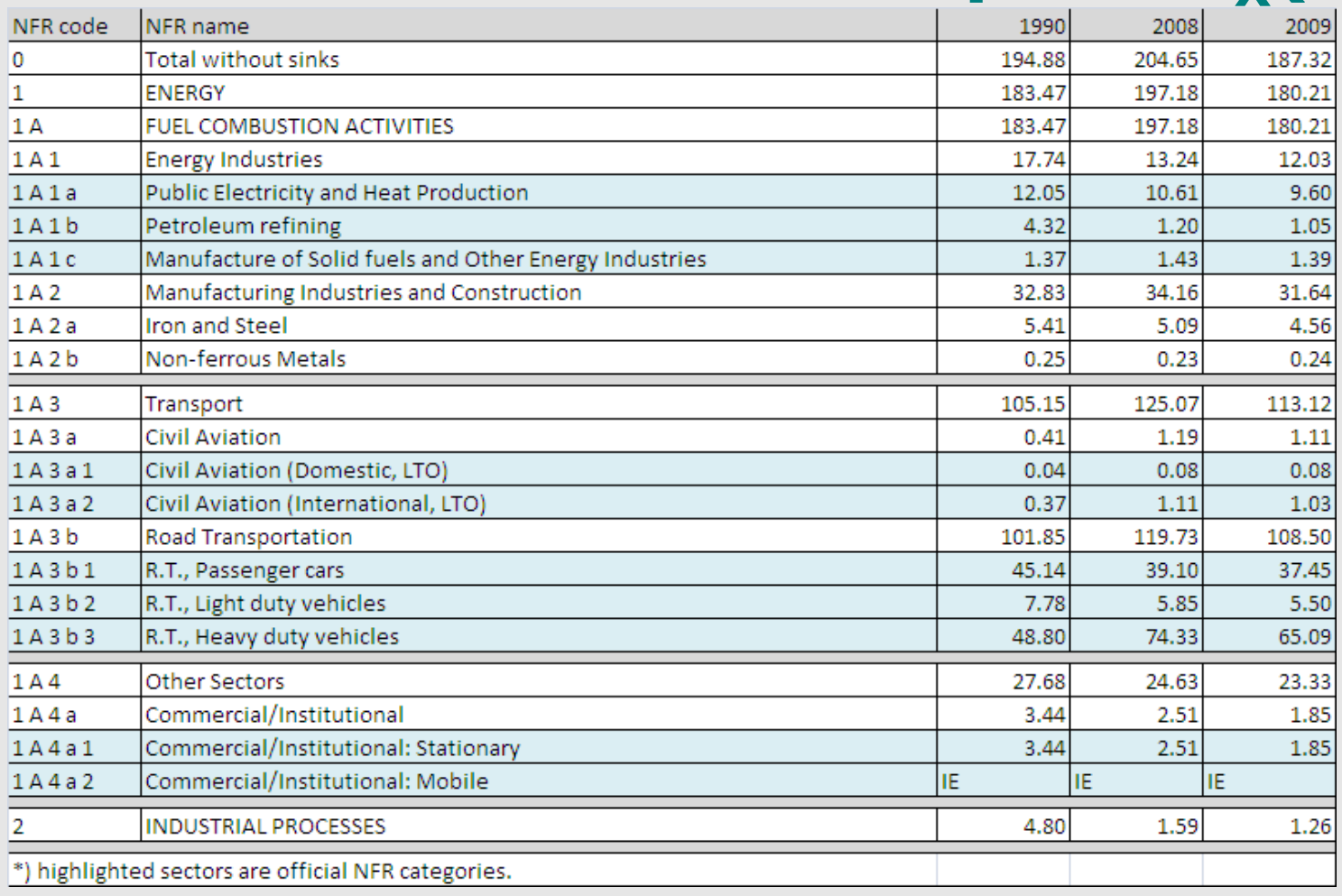

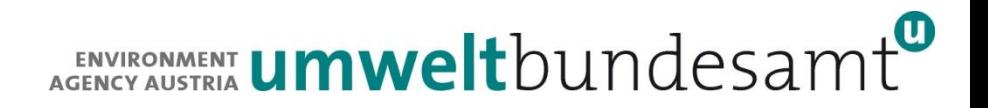

## **Contact & Information**

Stephan Poupa

[Stephan.poupa@umweltbundesamt.at](mailto:Stephan.poupa@umweltbundesamt.at)

Umweltbundesamt www.umweltbundesamt.at Twinning Turkey NEC Ankara, Sept. 2011